#### **МУЛЬТИПАРАДИГМЕННЕ ПРОГРАМУВАННЯ**

# **Лекція 14**

# **Принципи мультипарадигменого** програмування в мові OCaml.

## **Змінні і функції**

Змінні і функції є фундаментальними ідеями практично у всіх мовах програмування. Однак в OCaml використовується дещо інший підхід до реалізації цих понять, ніж в більшості інших мов, з якими ви, ймовірно, знайомі. Тому в даній лекції ми ближче розглянемо особливості функцій і змінних в мові OCaml, починаючи з найпростішого - як визначити змінну - і закінчуючи такими складними особливостями функцій, як аргументи з мітками і необов'язкові аргументи.

У найпростішому розумінні *змінна* - це ідентифікатор, пов'язаний з деяким значенням. У мові OCaml такі зв'язки часто створюються за допомогою ключового слова let, в загальному випадку має наступний синтаксис (зверніть увагу, що ім'я змінної повинно починатися з літери нижнього регістру або символу підкреслення):

**let <variable> = <expr>**

Кожна прив'язка до змінної має певну область видимості область програми, де можна послатися на цю прив'язку. В інтерактивній оболонці **utop** область видимості будь **let**прив'язки верхнього рівня поширюється на весь код, наступний нижче, який знадобиться майже сеансу. Коли прив'язка здійснюється всередині модуля, її дія продовжується до кінця цього модуля.

#### Наприклад.

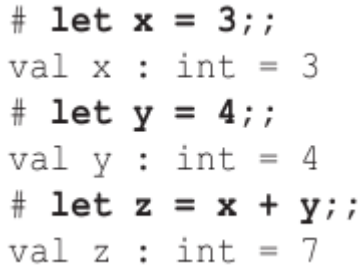

Ключове слово **let** можна також використовувати для створення пов'язаних змінних, область видимості яких обмежується певним виразом, з використанням наступного синтаксису:

#### **let <variable> = <expr1> in <expr2>**

Тут спочатку буде обчислено вираз **expr1**, а потім вираз **expr2**, всередині якого буде доступна змінна **variable**, пов'язана зі значенням, виробленим виразом **expr1**. Ось як це виглядає у вигляді рядків програми:

```
# let languages = "OCaml,Perl,C++,C";;
val languages : string = "OCaml,Perl,C++,C"
# let dashed_languages =
let language_list = String.split languages 
~on:',' in
String.concat ~sep:"-" language_list
;;
val dashed_languages : string = "Ocaml-Perl-C++-
C"
```
Зверніть увагу, що область видимості зміною **language\_list** обмежується виразом **String.concat ~ sep: "-" language\_list**, і вона недоступна на верхньому рівні, у чому можна переконатися, спробувавши отримати її значення: **# language\_list;; Characters -1-13: Error: Unbound value language\_list** (Помилка: Несв'язне значення language\_list)

```
let-прив'язки у вкладеній області видимості можуть 
затінювати, або приховувати, визначення у зовнішній області 
видимості. Так, ми могли б записати приклад 
dashed_languages по іншому:
# let languages = "OCaml,Perl,C++,C";;
val languages : string = "OCaml, Perl, C++, C"
# let dashed_languages =
let languages = String.split languages ~on:',' 
in
String.concat ~sep:"-" languages
;;
val dashed_languages: string="OCaml-Perl-C++-C"
```
На цей раз у внутрішній області видимості ми зв'язали список рядків з ім'ям **languages** замість **language\_list**, приховавши тим самим оригінальне визначення **languages**. А

жами визначення **dashed\_languages** дію внутрішньої області видимості закінчується, і знову починає діяти початкове визначення **languages**:

- **# languages;;**
- **: string = "Ocaml,Perl,C++,C"**

Для виконання складних обчислень часто прийнято використовувати послідовність вкладених виразів **let / in.** Наприклад, можна записати такий вираз:

**# let area\_of\_ring inner\_radius outer\_radius =**  $let$   $pi$  =  $acos$   $(-1.)$   $in$ let area of circle  $r = pi *$ .  $r *$ . r in **area\_of\_circle outer\_radius -. area\_of\_circle inner\_radius ;;** val area of ring : float -> float -> float = **<fun> # area\_of\_ring 1. 3.;;**

**- : float = 25.1327412287**

Чому змінні не можуть змінюватися?

Факт незмінності змінних є одним з джерел непорозуміння для тих, хто тільки починає освоювати OCaml. Це здається дивним навіть з точки зору термінології. Хіба суть змінної не в тому, щоб змінюватися?

Відповідь на це питання проста: змінні в OCaml (і взагалі в функціональних мовах) в дійсності більше нагадують змінні в рівняннях, ніж змінні в імперативних мовах.

Уявіть собі математичне тотожність **x (y + z) = xy + xz.** Змінні **x**, **y** і **z** в ньому не можна змінити. Вони змінюються в тому сенсі, що ви можете підставити в це тотожність різні числа, для яких воно буде виконуватися. Те ж справедливо і для змінних в функціональних мовах. Функціям можна передати різні вхідні значення, внаслідок чого змінні в них будуть набувати різних значень без всякого зміни.

```
Іншим корисним властивістю let-прив'язки є підтримка 
зразків (patterns) з лівого боку. Погляньте на наступний код, 
який використовує List.unzip, функцію для перетворення 
списку пар в пару списків:
# let (ints,strings) = List.unzip [(1,"one"); 
(2,"two"); (3,"three")];;
val ints : int list = [1; 2; 3]
val strings : string list = ["one"; "two"; 
"three"]
```
Застосування зразка в **let**-прив'язці має більше сенсу для безперечних зразків, тобто коли будь-яке значення розглянутого типу гарантовано буде відповідати зразку. Зразки кортежів і записів є безперечними, а зразки списків - немає. Погляньте на наступний приклад, який реалізує функцію для перекладу в верхній регістр першого елемента списку значень, розділених комами:

```
# let upcase_first_entry line =
let (first :: rest) = String.split ~on:',' line
in String.concat ~sep:"," (String.uppercase
first :: rest)
;;
Characters 40-53:
Warning 8: this pattern-matching is not
exhaustive.
Here is an example of a value that is not
matched:
[]
val upcase first entry : string -> string =
<fun>
```
На практиці дана ситуація неможлива, тому що **String.split** завжди повертає список як мінімум з одним елементом. Але компілятор не знає про це і тому вивів попередження: **(Попередження 8: це порівняння не є вичерпним. Нижче слідує приклад значення, яке не відповідає співставлення: [])**

# **Функції**

З огляду на, що OCaml є функціональним мовою, не дивно, що функції в ньому грають важливу роль. Фактично функції присутні практично у всіх прикладах, які ми бачили. Зараз дамо більш докладну інформацію про функції та розповімо про те, як діють функції в мові OCaml. Як буде показано далі, функції в OCaml мають безліч відмінностей від функцій в основних мовах програмування.

## **Анонімні функції**

Почнемо зі знайомства з найбільш типовим способом оголошення функцій в мові OCaml: *анонімними функціями*. Анонімна функція - це функція, оголошена без імені. Такі функції можуть оголошуватися за допомогою ключового слова **fun**, як показано нижче:

- **# (fun x -> x + 1);;**
- $-$  : int  $\rightarrow$  int  $=$   $\langle$ fun $\rangle$

Анонімні функції діють практично так само, як іменовані. Наприклад, анонімну функцію можна застосувати до

```
аргументу:
# (fun x -> x + 1) 7;;
- : int = 8
```
Або передати іншій функції. Передача функцій ітеративним функцій, таких як **List.map**, є, мабуть, найбільш типовим випадком використання анонімних функцій: **# List.map ~f:(fun x -> x + 1) [1;2;3];; - : int list = [2; 3; 4]**

Ними можна навіть наповнювати структури даних:

**# let increments = [ (fun x -> x + 1); (fun x -> x + 2) ] ;;**

**val increments : (int -> int) list = [<fun>; <fun>]**

- **# List.map ~f:(fun g -> g 5) increments;;**
- **: int list = [6; 7]**

Важливо зрозуміти, що функції в мові OCaml є самими звичайними значеннями і з ними можна виконувати будь-які операції, допустимі для звичайних значень, включаючи передачу іншим функціям і повернення з функцій, а також збереження в структурах даних. Навіть імена присвоюються функцій точно так же, як будь-яким іншим значенням, - за допомогою **let**-прив'язки:

```
# let plusone = (fun x -> x + 1);val plusone : int -> int = <fun>
# plusone 3;;
- : int = 4
```
Визначення іменованих функцій настільки типово, що для цього навіть є *синтаксичний цукор* (доповнення синтаксису мови програмування, які не додають нових можливостей, а роблять використання мови програмування зручнішим для людини). Наприклад, таке визначення функції **plusone** еквівалентно попередньому:

# let plusone  $x = x + 1$ ;;

**val plusone : int -> int = <fun>**

Це - найбільш часто використовуваний і зручний спосіб оголошення функцій, але, крім синтаксичних тонкощів, ці два стилі визначення функцій абсолютно еквівалентні.

### **let і fun**

Функції та **let**-прив'язки мають безпосереднє відношення один до одного. Параметри функції можна розглядати як змінні, які будуть пов'язані зі значеннями, переданими викликає програмою. Наприклад, наступні два вирази майже еквівалентні:

**# (fun x -> x + 1) 7;; - : int = 8 # let x = 7 in x + 1;; - : int = 8**

#### **Функції декількох аргументів**

Звичайно ж, OCaml підтримує функції декількох аргументів, такі як:

```
# let abs diff x y = abs (x - y);
val abs diff : int \rightarrow int \rightarrow int = \langle fun \rangle# abs_diff 3 4;;
- : int = 1
```
Сигнатура функції **abs\_diff** з усіма її стрілками може здатися трохи складною. Щоб зрозуміти, чому вона вийшла такою, давайте перепишемо **abs\_diff**, представивши її в еквівалентній формі за допомогою ключового слова **fun**: **# let abs\_diff =**  $(fun x -> (fun y -> abs (x - y)))$ ; val abs  $diff$  : int  $\rightarrow$  int  $\rightarrow$  int =  $\langle fun \rangle$ 

Така форма запису більш явно показує, що **abs\_diff** фактично є функцією одного аргументу, що повертає іншу функцію одного аргументу, яка, в свою чергу, повертає кінцевий результат. Так як функції вкладені одна в одну, внутрішнє вираження **abs (x - y)** має доступ до верхньому значенню - до значення **x**, пов'язаного застосуванням зовнішньої функції, і до значення **y**, пов'язаному застосуванням внутрішньої функції.

Функції такого виду називають *карірованими функціями (curried function)*. (Назва *«каррінг»* було прийнято на честь математика і логіка *Хаскела Каррі (Haskell Curry)*, який справив великий вплив на теорію і архітектуру мов програмування.)

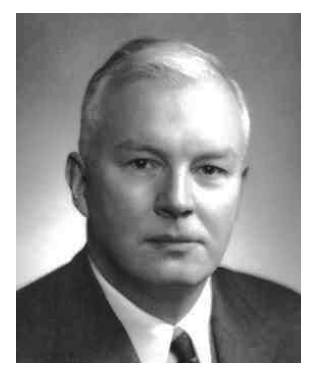

Для правильної інтерпретації сигнатури типу карірованої функції важливо пам'ятати, що стрілка **->** є право асоціативною. Відповідно, в сигнатуру **abs\_diff** можна додати круглі дужки, як показано нижче:  $val$  abs  $diff$  : int  $\rightarrow$  (int  $\rightarrow$  int) Дужки не змінюють суті сигнатури, але з їх допомогою легше побачити карінг.

Карінг - це набагато більше, ніж теоретичний курйоз. Карінг можна використовувати для спеціалізації функції передачею їй деяких з аргументів. Наприклад, в наступному фрагменті створюється спеціалізована версія функції **abs\_diff**, що обчислює відстань до заданого числа від числа 3: # let dist from  $3 = abs$  diff  $3$ ;; val dist from  $3$  : int  $\overline{\rightarrow}$  int =  $\langle$ fun $\rangle$ **# dist\_from\_3 8;; - : int = 5 # dist\_from\_3 (-1);;**  $-$  : int  $= 4$ 

Прийом застосування деяких аргументів карірованої функції, щоб отримати нову функцію, називається *частковим застосуванням (partial application)*. Зверніть увагу, що ключове слово fun підтримує карінг, надаючи власний синтаксис, тому наступне визначення функції **abs\_diff** еквівалентно попереднього.

# let abs  $diff = (fun x y -> abs (x - y));$ **val abs\_diff : int -> int -> int = <fun>**

Карінг - не єдиний спосіб визначення функцій декількох аргументів на OCaml. У цій мові допускається також використовувати в ролі аргументів різні елементи кортежу. Тобто ми цілком могли б написати таке визначення функції: # let abs diff  $(x,y) = abs (x - y)$ ; val abs  $diff : int * int -> int =$ **# abs\_diff (3,4);; - : int = 1**

При використанні цієї форми визначення функцій компілятор OCaml виконує деякі оптимізації. Зокрема, він не створює в пам'яті новий кортеж з єдиною метою передати аргументи функції. Але ви не зможете використовувати прийом часткового застосування з функціями, оголошеними таким чином.

Кожен з цих стилів має свої переваги, але в загальному випадку слід дотримуватися карірованія, тому що цей стиль є стилем за замовчуванням в світі Ocaml.

#### **Рекурсивні функції**

Функція вважається рекурсивної, якщо вона посилається на саму себе. Рекурсія - важливий прийом в будь-якій мові програмування, але в функціональних мовах він має особливу значущість, тому що дає можливість створювати циклічні конструкції.

Щоб визначити рекурсивну функцію, необхідно позначити **let**-прив'язку як рекурсивну за допомогою ключового слова **rec**, як показано в наступному прикладі визначення функції, що виконує пошук першого повторюваного елемента в списку:

```
# let rec find_first_stutter list =
match list with
| [] | [_] ->
(* нуль або один елемент – нема повторюваних
елементів *)
None
| x :: y :: tl ->
if x = y then Some x else find_first_stutter
(y::tl)
;;
val find_first_stutter : 'a list -> 'a option =
<fun>
```
Можна також визначити безліч взаємно рекурсивних значень, використовуючи **let rec** в поєднанні з ключовим словом **and**. Приклад наводиться нижче:

**# let rec is\_even x =** if  $x = 0$  then true else is odd  $(x - 1)$ and is odd  $x =$ if  $x = 0$  then false else is even  $(x - 1)$ **;;** val is even : int -> bool = <fun>  $val$  is  $odd$  :  $int$   $\rightarrow$   $bool$  =  $\tan$ **# List.map ~f:is\_even [0;1;2;3;4;5];; -: bool list=[true;false;true;false;true; false] # List.map ~f:is\_odd [0;1;2;3;4;5];; -: bool list=[false;true;false;true;false; true]**

#### **Оголошення функцій за допомогою ключового слова function**

Інший спосіб визначити функцію - скористатися ключовим словом **function**.

Замість синтаксичного підтримки оголошення функцій декількох аргументів (карінг) ключове слово **function** пропонує вбудовану підтримку зіставлення зі зразком.

```
Наприклад:
# let some_or_zero = function
| Some x -> x
| None -> 0
;;
val some or zero : int option \rightarrow int = \langlefun>
# List.map ~f:some_or_zero [Some 3; None; Some
4];;
- : int list = [3; 0; 4]
```
Різні стилі оголошення функцій можуть комбінуватися без будь-яких обмежень, як показано в наступному прикладі, де визначається функція двох аргументів (карірована), другий аргумент якої аналізується за допомогою виразу зіставлення зі зразком:

```
# let some_or_default default = function
| Some x -> x
| None -> default
;;
val some_or_default : 'a -> 'a option -> 'a =
<fun>
# some_or_default 3 (Some 5);;
```

```
- : int = 5
```
**# List.map ~f:(some\_or\_default 100) [Some 3; None; Some 4];;**

#### **- : int list = [3; 100; 4]**

Зверніть також увагу на використання прийому часткового застосування для створення функції, яка потім передається в виклик **List.map**. Іншими словами, **some\_or\_default 100** це функція, створена передачею єдиного, перший аргумент функції **some\_or\_default**.

#### **Аргументи з мітками**

До сих пір всі наші функції розрізняли свої аргументи по їх позиціях, тобто порядок передачі аргументів функцій відігравав важливу роль. Однак мова OCaml підтримує також аргументи з мітками (labeled arguments), дозволяючи функцій ідентифікувати аргументи по іменах. Насправді ми вже зустрічали функції з бібліотеки **Core**, такі як **List.map**, що використовують аргументи з мітками. Визначення таких аргументів починаються зі знака тильди (**~**), за яким слід мітка (завершується двокрапкою), яка в тілі функції буде служити ім'ям аргументу.

Наприклад: **# let ratio ~num ~denom = float num /. float denom;; val ratio : num:int -> denom:int -> float = <fun>**

Передавати аргументи таких функцій можна, використовуючи схожу угоду. Як показано нижче, аргументи з мітками допускається передавати в довільному порядку:

- **# ratio ~num:3 ~denom:10;;**
- **: float = 0.3**
- **# ratio ~denom:10 ~num:3;;**
- $-$  : float  $= 0.3$

Мова OCaml підтримує також *ушільнення міток (label punning))*, тобто, якщо ім'я мітки і ім'я змінної збігаються, текст після двокрапки (:) можна відкинути. Фактично ми вже використали цей прийом в оголошенні функції **ratio**. Наступний приклад демонструє, як прийом ущільнення міток можна використовувати у виклику функції:

```
main.topscript
# let num = 3 in
let denom = 4 in
ratio ~num ~denom;;
- : float = 0.75
```
Аргументи з мітками з успіхом можна використовувати в різних ситуаціях.

- Коли визначається функція з великим числом аргументів. Вище певного порогу аргументи простіше запам'ятовувати по іменах, ніж по позиціях.

- Коли призначення того чи іншого аргументу неочевидно з сигнатури. Уявіть функцію, яка створює хеш-таблицю, в першому аргументі якої передається початковий розмір масиву, що лежить в основі хеш-таблиці, а в другому - логічний прапор, який вказує, чи повинен скорочуватися обсяг масиву при видаленні елементів:

```
val create hashtable : int -> bool -> ('a,'b)
Hashtable.t
```
За однією тільки сигнатурою складно зрозуміти призначення аргументів, але, додавши мітки, можна зробити наші наміри більш очевидними:

**val create\_hashtable :**

**init\_size:int -> allow\_shrinking:bool -> ('a,'b) Hashtable.t**

Особливо важливу роль відіграє вибір імен міток щодо логічних значень, оскільки часом важко зрозуміти сенс значення **true** - «дозволити» або «заборонити» ту чи іншу особливість.

Коли визначається функція з декількома аргументами, які легко сплутати один з одним. Ця проблема особливо характерна для аргументів одного типу. Наприклад, погляньте на сигнатуру функції, що витягає подстроку:

**val substring: string -> int -> int -> string**

Тут є два цілочисельних аргументи, що визначають початкову позицію підрядка в рядку і довжину підрядка, відповідно. Ми можемо позначити їх більш очевидним чином, додавши мітки в сигнатуру:

**val substring: string -> pos:int -> len:int -> string**

Дотримання цього правила покращує читаність сигнатур і клієнтського коду і знижує ймовірність плутанини позиції і довжини підрядка.

Там, де необхідно більш висока гнучкість в порядку проходження аргументів при виклику функції. Уявіть собі функцію, таку як **List.iter**, яка приймає два аргументи: функцію і список елементів, до якої застосовуватиметься ця функція.

```
На практиці часто використовується прийом часткового
застосування List.iter за рахунок передачі їй одній тільки
функції, як показано в наступному прикладі:
# String.split ~on:':' path
|> List.dedup ~compare:String.compare
|> List.iter ~f:print_endline
;;
/bin
/sbin
/usr/bin
/usr/local/bin
- : unit = ()
```
При такому підході аргумент з функцією повинен слідувати в оголошенні першим. Однак іноді зручніше, коли аргумент з функцією передається другим. Одна з типових причин зміни аргументів місцями - читабельність коду. Зокрема, коли функція декількох аргументів передається іншій функції, код простіше читати, якщо ця функція передається останньої.

#### **Функції вищого порядку і мітки**

Аргументи з мітками мають один прикрий недолік: коли викликається функція, що має аргументи з мітками, порядок їх слідування дійсно не має значення, але він має значення в контексті вищого порядку, наприклад коли функція з такими аргументами передається іншій функції. Наприклад:

**# let apply\_to\_tuple f (first,second) = f ~first ~second;;**

val apply to tuple : (first:'a -> second:'b -> **'c) -> 'a \* 'b -> 'c = <fun>**

Тут визначається функція **apply\_to\_tuple**, приймаюча в першому аргументі функцію двох аргументів з мітками **first** і **second**, наступними саме в такому порядку. Ми могли б визначити **apply\_to\_tuple** інакше, змінивши порядок проходження аргументів з мітками: **# let divide ~first ~second = first / second;; val divide : first:int -> second:int -> int = <fun>** можна виявити, що її не можна передати функції **apply\_to\_tuple\_2**.

**# apply\_to\_tuple\_2 divide (3,4);; Characters 17-23: Error: This expression has type first:int -> second:int -> int but an expression was expected of type second:'a -> first:'b -> 'c (Помилка: Цей вираз має тип first:int -> second:int -> int, тоді як очікувався вираз типу second:'a -> first:'b -> 'c)**

Але її можна передати первісної версії **apply\_to\_tuple**: **# let apply\_to\_tuple f (first,second) = f ~first ~second;;**

**val apply\_to\_tuple : (first:'a -> second:'b -> 'c) -> 'a \* 'b -> 'c = <fun>**

**# apply\_to\_tuple divide (3,4);;**

 $-$  : int  $= 0$ 

#### **Необов'язкові аргументи**

Необов'язковий аргумент чимось нагадує аргумент з міткою. Зухвалий код може за вибором передавати або не передавати такий аргумент в виклик функції. Необов'язкові аргументи передаються із застосуванням того ж синтаксису, що й аргументи з мітками, і, подібно до аргументів з мітками, можуть зазначатися в будь-якому порядку.

Нижче наводиться приклад функції, що виконує конкатенацію рядків з необов'язковим роздільником. Вона використовує оператор **^** для попарного об'єднання рядків:

```
# let concat ?sep x y =
let sep = match sep with None -> "" | Some x ->
x in
x ^ sep ^ y
;;
val concat : ?sep:string -> string -> string ->
string = <fun>
# concat "foo" "bar"
  (* без необов'язкового аргументу *);;
```

```
- : string = "foobar"
```
**# concat ~sep:":" "foo" "bar" (\* з необов'язковим аргументом \*);;**

**- : string = "foo:bar"**

Тут знак питання (**?**) у визначенні функції використовується, щоб позначити аргумент **sep** як необов'язковий. Якщо викликає код передасть в аргументі **sep** значення типу **string**, всередині функції аргумент **sep** буде доступний як значення типу **string option**, в іншому випадку він буде доступний як значення **None**.

У попередньому прикладі було потрібно писати шаблонний код для вибору роздільник за замовчуванням, коли викликає код не передає аргумент **sep**. Це настільки поширений шаблон програмування, що для нього було додано явний синтаксис визначення значення за замовчуванням, що дозволяє записати реалізацію **concat** більш компактно:

**# let concat ?(sep="") x y = x ^ sep ^ y ;; val concat : ?sep:string -> string -> string -> string = <fun>**

Необов'язкові аргументи дуже зручні, але не слід зловживати ними. Головна перевага необов'язкових аргументів полягає в тому, що вони дозволяють писати функції декількох аргументів, які користувачі можуть просто ігнорувати в більшості ситуацій і згадувати про них, тільки коли потрібно передати значення, відмінні від значень за замовчуванням. Вони також дозволяють доповнювати API новими функціональними можливостями, не змінюючи використовує його коду.

Недолік же полягає в тому, що користувач може не дізнатися про можливості вибору і через це мимоволі (і помилково) використовувати поведінка за умовчанням. Взагалі кажучи, використовувати необов'язкові аргументи має сенс, тільки коли перевага компактності коду переважує недолік відсутності явності.

## СПИСКИ ТА ЗРАЗКИ **Списки**

Списки в мові OCaml є незмінними, кінцевими послідовностями елементів одного типу. Як ви вже знаєте, списки в OCaml можна створювати за допомогою квадратних дужок і крапок з комою:

- **# [1;2;3];;**
- **: int list = [1; 2; 3]**

З використанням еквівалентної нотації **::** :

- **#** 1 ::  $(2$  ::  $(3$  ::  $[1)$ ) ;;
- **: int list = [1; 2; 3]**
- **# 1 :: 2 :: 3 :: [] ;;**
- **: int list = [1; 2; 3]**

Як бачите, оператор **::** є право асоціативним, а це означає, що списки можна конструювати без застосування круглих дужок. Порожній список **[]** використовується тут для позначення кінця списку.

Відзначимо, що порожній список є поліморфним, тобто може використовуватися з елементами будь-якого типу, наприклад:

```
# let empty = [];;
```

```
val empty : 'a list = []
```

```
# 3 :: empty;;
```
- **: int list = [3]**
- **# "three" :: empty;;**
- **: string list = ["three"]**

#### **Використання зіставлення зі зразком для отримання даних зі списку**

Читати дані зі списку можна за допомогою інструкції **match**. Нижче наводиться простий приклад рекурсивної функції, що визначає суму всіх елементів списку:

```
# let rec sum l =
match l with
| [] -> 0
| hd :: tl -> hd + sum tl
;;
val sum : int list -> int = <fun>
# sum [1;2;3];;
- : int = 6
```
**# sum [];;**  $-$  : int  $= 0$ 

Цей код слід домовленості про використання імені **hd** для подання першого елемента (або голови **(head)**) списку і імені **tl** для подання решти (або хвоста **(tail)**) списку.

Інструкція **match** в функції **sum** насправді виконує дві операції: по-перше, вона діє як інструмент вибору, виділяючи різні можливі варіанти, і, по-друге, дає можливість привласнити імена окремих елементах вихідної структури даних. В даному випадку змінні **hd** і **tl** зв'язуються другим зразком в інструкції **match**. Змінні, пов'язані таким способом, можна використовувати в вираженні праворуч від стрілки, наступного за поточним зразком.

Той факт, що інструкцію **match** можна використовувати для зв'язування нових змінних, може бути джерелом непорозумінь. Давайте подивимося, як.

Уявіть, що нам потрібно написати функцію, відфільтровує зі списку елементи, рівні деякому значенню. У вас напевно з'явиться бажання написати код, як показано нижче, але при спробі скомпілювати його компілятор відразу ж видасть попередження:

```
# let rec drop_value l to_drop =
match l with
| [] -> []
| to_drop :: tl -> drop_value tl to_drop
| hd :: tl -> hd :: drop value tl to drop
;;
Characters 114-122:
Warning 11: this match case is unused.
```
val drop value : 'a list  $\rightarrow$  'a  $\rightarrow$  'a list = **<fun>**

**(Попередження 11: цей зразок не використовується** val drop value : 'a list  $\rightarrow$  'a  $\rightarrow$  'a list = **<fun>)**

Більш того, функція буде працювати неправильно, фільтруючи все елементи, а не тільки ті, що рівні зазначеному значенню: **# drop\_value [1;2;3] 2;;**

**- : int list = []**

Тут важливо розуміти, що присутність **to\_drop** в другому зразку не має на увазі порівняння першого елемента списку зі значенням аргументу **to\_drop**, переданого функції drop value. Замість цього просто створюється нова змінна **to\_drop**. Вона буде пов'язана з першим елементом списку і приховає колишнє визначення **to\_drop**. Третій зразок виявиться невживаних, тому що фактично той же самий шаблон використовується у другому зразку.

**На наступній лекції ми розглянемо записи, варіанти, функтори, модулі та елементи ООП в** мові OCaml